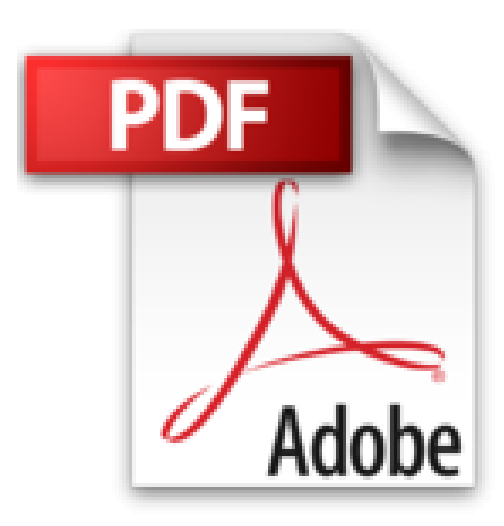

## **Bien débuter avec son Mac**

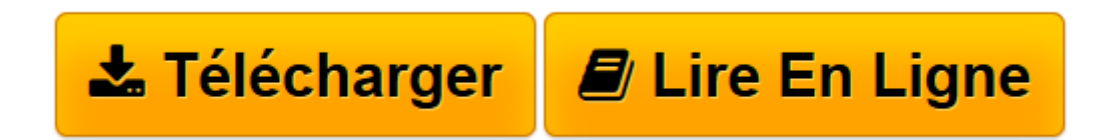

[Click here](http://bookspofr.club/fr/read.php?id=2300021471&src=fbs) if your download doesn"t start automatically

## **Bien débuter avec son Mac**

Jean-Sébastien Cherel

**Bien débuter avec son Mac** Jean-Sébastien Cherel

**[Télécharger](http://bookspofr.club/fr/read.php?id=2300021471&src=fbs)** [Bien débuter avec son Mac ...pdf](http://bookspofr.club/fr/read.php?id=2300021471&src=fbs)

**[Lire en ligne](http://bookspofr.club/fr/read.php?id=2300021471&src=fbs)** [Bien débuter avec son Mac ...pdf](http://bookspofr.club/fr/read.php?id=2300021471&src=fbs)

217 pages

Présentation de l'éditeur

La collection 200% Mac est dédiée exclusivement aux nouveaux accros du Mac ! Vous y trouverez toutes les informations pour exploiter au maximum votre système préféré et ce dans un langage clair et accessible à tous ! Biographie de l'auteur

Passionné par le système d'exploitation d'Apple, Jean-Sébastien Cherel s'est formé au fil des années à l'évolution des Mac, notamment en vidéo numérique où il a donné des formations à des adultes. Ce guide consigne son expérience pratique, les trucs et astuces qui se révéleront vite indispensables aux profanes comme aux utilisateurs réguliers afin de tirer le meilleur parti du nouveau système OS X Snow Leopard. Download and Read Online Bien débuter avec son Mac Jean-Sébastien Cherel #H6IS5Z3EG82

Lire Bien débuter avec son Mac par Jean-Sébastien Cherel pour ebook en ligneBien débuter avec son Mac par Jean-Sébastien Cherel Téléchargement gratuit de PDF, livres audio, livres à lire, bons livres à lire, livres bon marché, bons livres, livres en ligne, livres en ligne, revues de livres epub, lecture de livres en ligne, livres à lire en ligne, bibliothèque en ligne, bons livres à lire, PDF Les meilleurs livres à lire, les meilleurs livres pour lire les livres Bien débuter avec son Mac par Jean-Sébastien Cherel à lire en ligne.Online Bien débuter avec son Mac par Jean-Sébastien Cherel ebook Téléchargement PDFBien débuter avec son Mac par Jean-Sébastien Cherel DocBien débuter avec son Mac par Jean-Sébastien Cherel MobipocketBien débuter avec son Mac par Jean-Sébastien Cherel EPub

## **H6IS5Z3EG82H6IS5Z3EG82H6IS5Z3EG82**